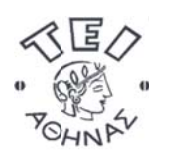

**Ανοικ κτά Ακαδ δημαϊκά ά Μαθήμ ατα**

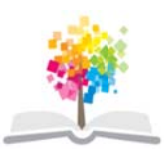

**Τεχνολ λογικό Εκπ παιδευτικό Ί Ίδρυμα Αθ θήνας**

# **Ηλ λεκτροτε εχνία, η λ. μηχα ανές & ε γκατασ τάσεις π πλοίου (E)**

**Ενότητα 2:** Αντιστάτες σε Σειρά & Παράλληλα, οι νόμοι του Kirchhoff

Δημ μήτριος ‐ Νι ικόλαος Παγ γώνης

Τμή ήμα Ναυπηγ γών Μηχαν ικών ΤΕ

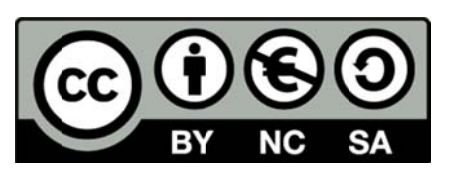

Το περιεχόμενο διατί τίθεται με Com mmons εκτός και αν ανα φέρεται διαφ φορετικά του άδεια μαθήματος Creative

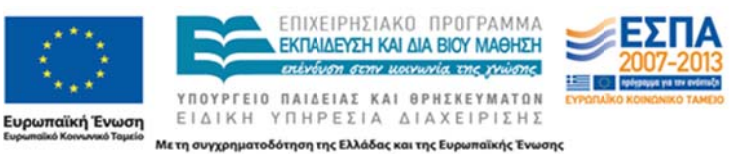

Το έργο υλοποιείται στο πλαίσιο του Επιχειρησιακού Προγράμματος «Εκπαίδευση και Δια Βίου Μάθηση» και συγχρηματοδοτείται από την Ευρωπαϊκή Ένωση (Ευρωπαϊκό Κοινωνικό Ταμείο) και από εθνικούς πόρους.

# Περιεχόμενα

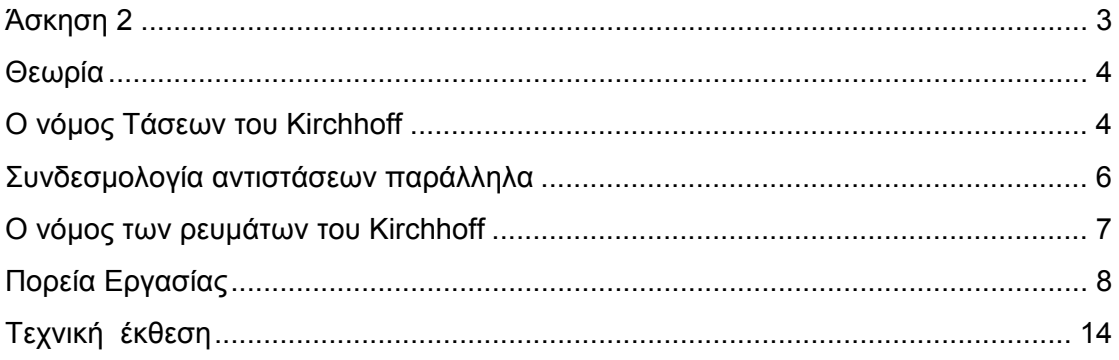

# Περιεχόμενα εικόνων

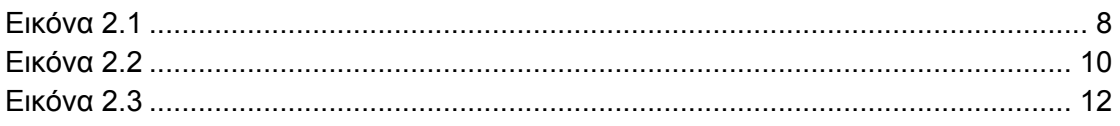

# Περιεχόμενα σχημάτων

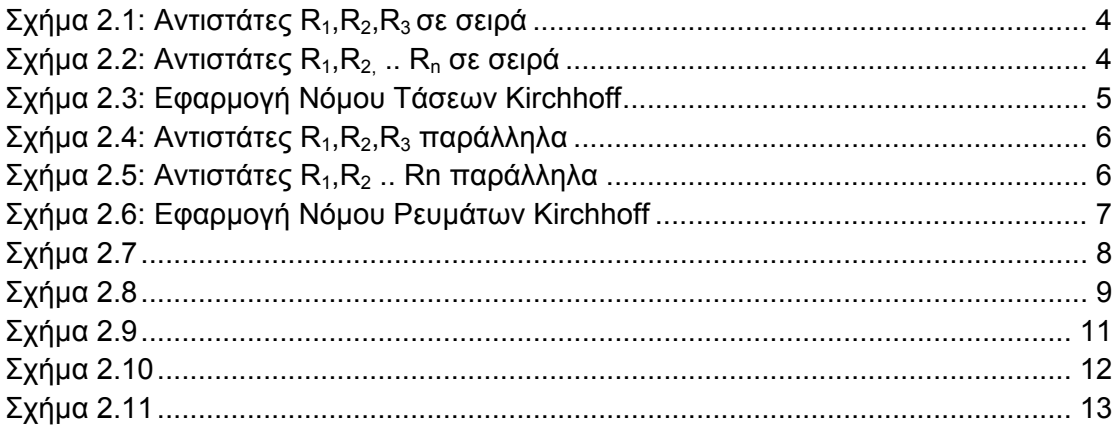

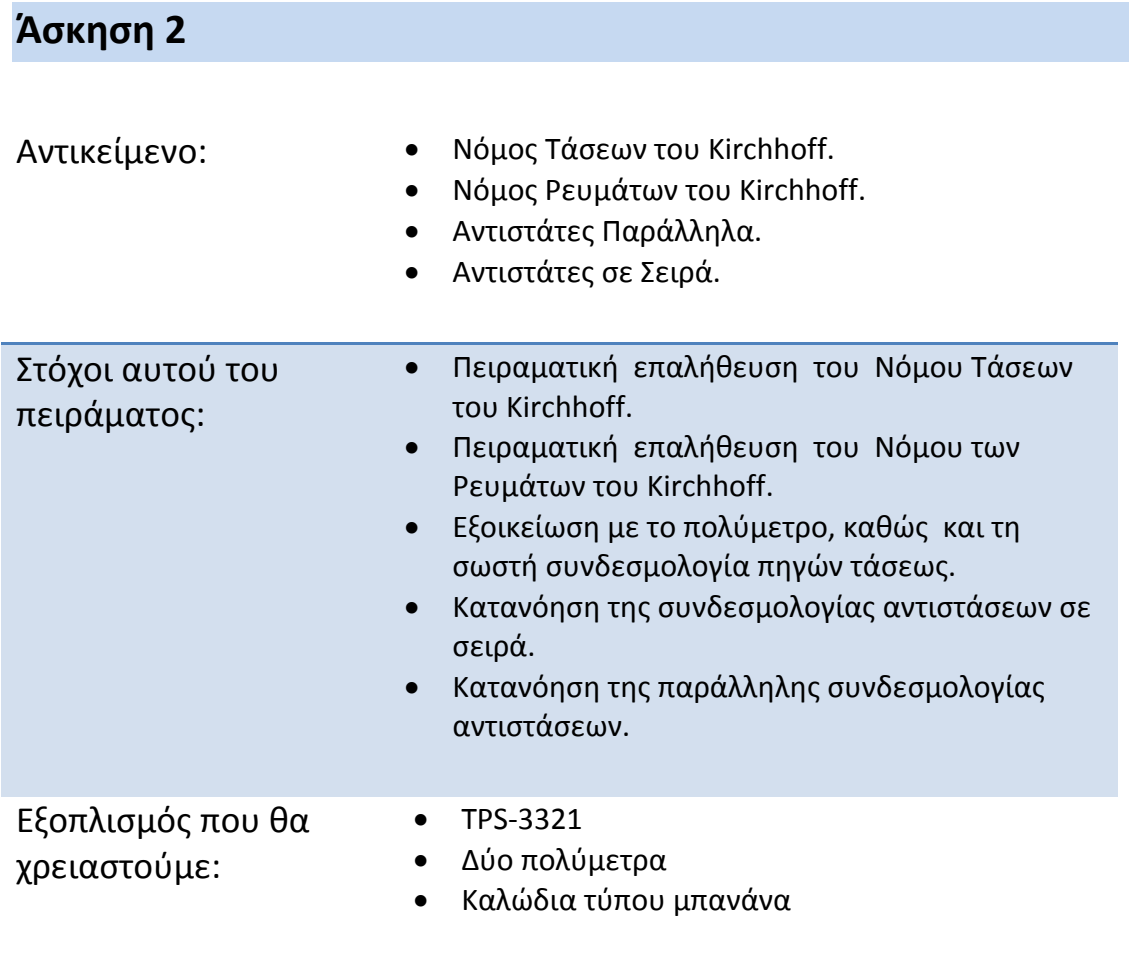

## Θεωρία

Συνδεσμολογία αντιστάσεων σε σειρά:

Στην περίπτωση σύνδεσης αντιστάσεων σε σειρά η συνολική αντίσταση R<sub>ολική</sub> είναι ίση με:

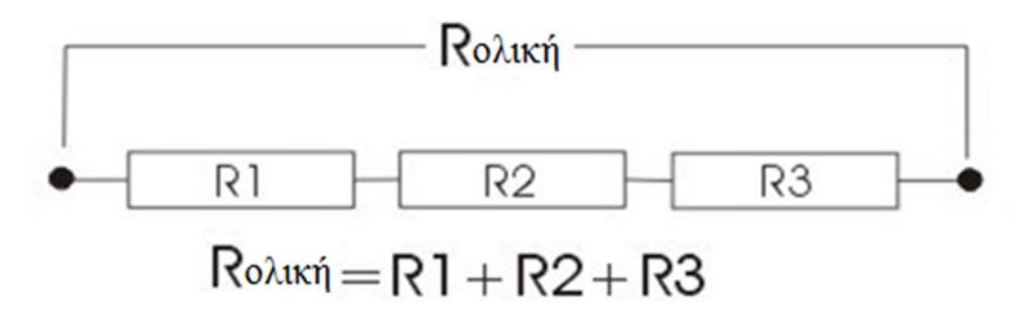

**Σχήμα 2.1:** Αντιστάτες  $R_1, R_2, R_3$  σε σειρά

Επομένως, για το παρακάτω κύκλωμα (Σχ.2.2) ισχύει ότι:

$$
R_{o\lambda\iota\kappa\acute{\eta}} = R_1 + R_2 + \ldots + R_n
$$

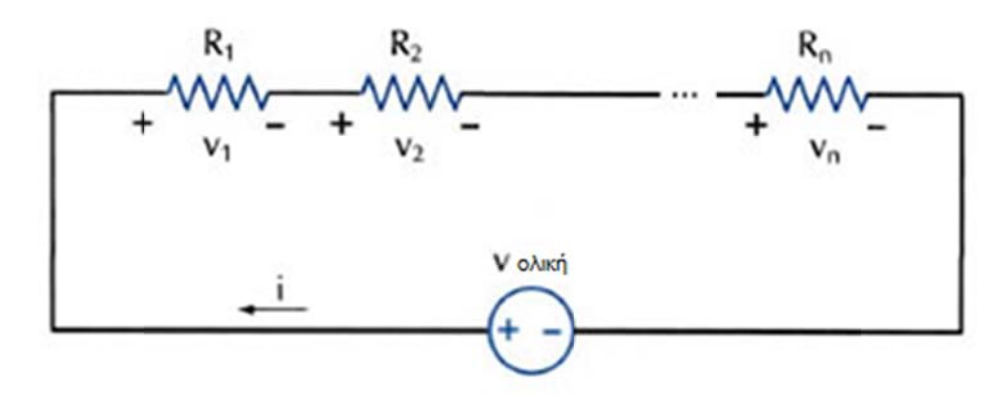

**Σχήμα 2.2:** Αντιστάτες  $R_1, R_2, ... R_n$  σε σειρά

#### Ο νόμος Τάσεων του Kirchhoff

Σύμφωνα με το νόμο τάσεων του Kirchhoff (2<sup>ος</sup> νόμος του Kirchhoff) το αλγεβρικό άθροισμα των πτώσεων τάσεως των κλάδων που συνιστούν ένα βρόγχο, δηλαδή μια κλειστή διαδρομή μέσα σε ένα κύκλωμα, είναι ίσο με μηδέν.

$$
\sum_{i=1}^{\kappa} V_i = 0
$$

Όπου κ είναι ο συνολικός αριθμός τάσεων στο βρόγχο.

Για παράδειγμα στο Σχήμα 2.3,με βάση το νόμο τάσεων του Kirchhoff,καταλήγουμε στη ν ακόλουθη η σχέση:

$$
U_2 + U_3 - U_1 = 0
$$

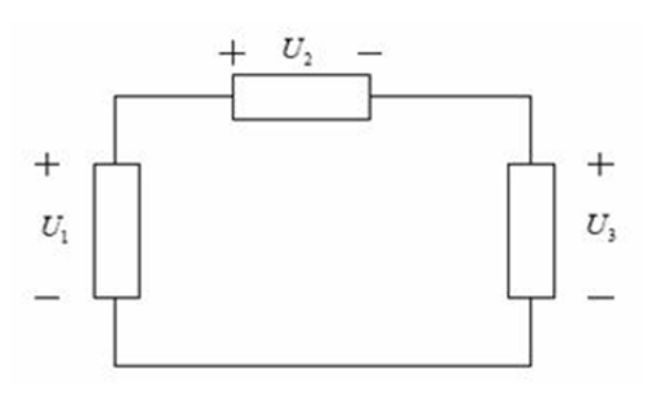

**Σχήμα 2.3:** Εφαρμογή Νόμου Τάσεων Kirchhoff

(Παρατηρήστε ότι το πρόσημο U<sub>1</sub> είναι αρνητικό. Ποιος ο λόγος;)

Θα μπορούσαμε επίσης να διατυπώσουμε το νόμο τάσεων του Kirchhoff και ως εξής: Το αλγεβρικό άθροισμα των τάσεων των πηγών σε ένα βρόγχο είναι ίσο με το άθροισμα των πτώσεων τάσης σε όλες τις αντιστάσεις του βρόγχου. Έτσι μια άλλη μαθηματική διατύπωση είναι η εξής:

$$
\sum_{\nu=1}^{n} E_{\nu} = \sum_{\mu=1}^{m} I \cdot R_{\mu}
$$

Όπου

n εί ίναι ο αριθμ μός των πηγ γών τάσης,

m ο αριθμός των αντιστάσεων του βρόγχου,

I το ρεύμα που διαρρέει το βρόγχο.

#### Συνδεσμολογία αντιστάσεων παράλληλα

Στην περίπτωση σύνδεσης αντιστάσεων παράλληλα, η συνολική αντίσταση υπολογίζεται με τον κάτωθι τύπο:

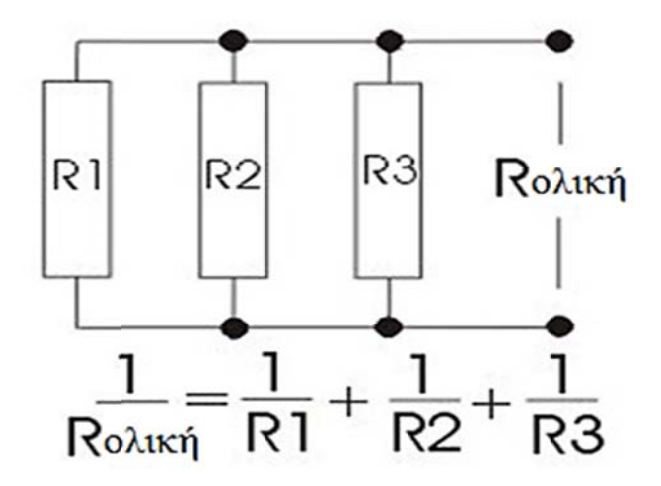

**Σχήμα 2.4:** Αντιστάτες R<sub>1</sub>, R<sub>2</sub>, R<sub>3</sub> παράλληλα

Επομένως, για το παρακάτω κύκλωμα (σχ.2.5) ισχύει ότι:

$$
\frac{1}{R_{o\lambda t\kappa\dot{\eta}}} = \frac{1}{R_1} + \frac{1}{R_2} + \frac{1}{R_3} + \cdots + \frac{1}{R_n}
$$

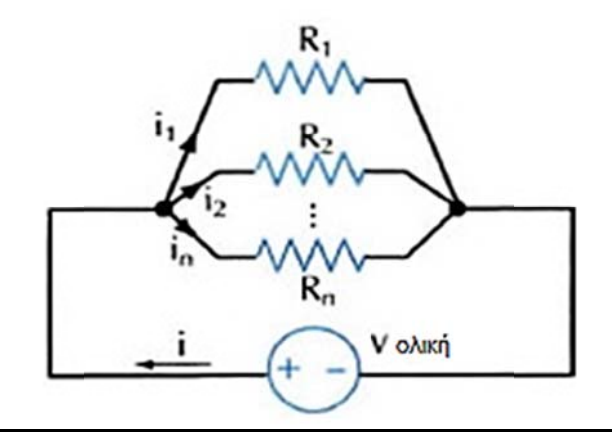

Σχήμα 2.5: Αντιστάτες R<sub>1</sub>, R<sub>2</sub> .. Rn παράλληλα

#### Ο νόμος των ρευμάτων του Kirchhoff

Σύμφωνα με το νόμο ρευμάτων του Kirchhoff (1<sup>oς</sup> νόμος του Kirchhoff), το αλγεβρικό άθροισμα όλων των ρευμάτων σε ένα κόμβο ηλεκτρικού κυκλώματος είναι ίσο με το μηδέν, δηλαδή, το ηλεκτρικό ρεύμα που εισέρχεται σε οποιοδήποτε κόμβο ενός ηλεκτρικού κυκλώματος είναι ίσο με το ρεύμα που εξέρχεται. Στο ακόλουθο σχήμα (σχ. 2.4) παρουσιάζεται μια απλή εφαρμογή του νόμου ρευμάτων του Kirchhoff για ένα κόμβο.

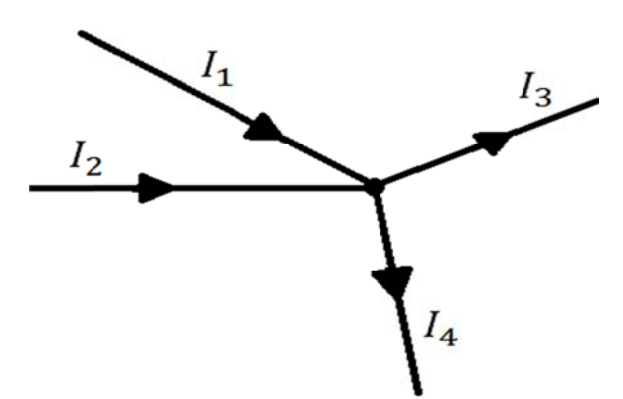

Σχήμα 2.6: Εφαρμογή Νόμου Ρευμάτων Kirchhoff

$$
\mathbf{I}_1 + \mathbf{I}_2 - \mathbf{I}_3 - \mathbf{I}_4 = \mathbf{0}
$$

Η γενική μαθηματική διατύπωση του  $1^{ov}$  νόμου του Kirchhoff είναι:

$$
\sum_{v=1}^n I_v = 0
$$

Όπου η είναι ο αριθμός των κλάδων που καταλήγουν στον κόμβο που εξετάζουμε.

### **Πο ορεία Εργ γασίας**

#### **Συν νδεσμολο ογία Αντισ στάσεων‐Ν Νόμος Τάσ σεων Kirc hhoff**

**ΠΡΟΣΟΧΗ!:** Απαραίτητη η μελέτη και η κατανόηση του παραρτήματος για τη χρήση του πολύμετρου.

- 1. Σ Συνδέστε το ο TPS‐3321 με το τροφ οδοτικό.
- 2. Συνδέστε το τροφοδοτικό στην κεντρική ηλεκτρική παροχή.
- 3. Συνδέστε τους πέντε αντιστάτες όπως φαίνεται στο σχήμα:

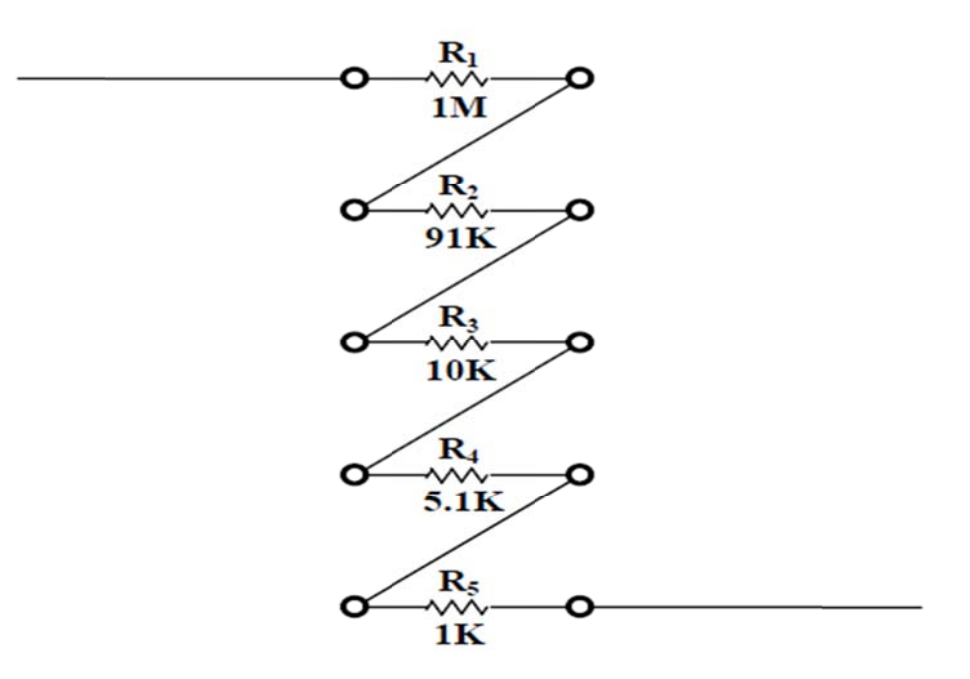

**Σχήμα 2.7**

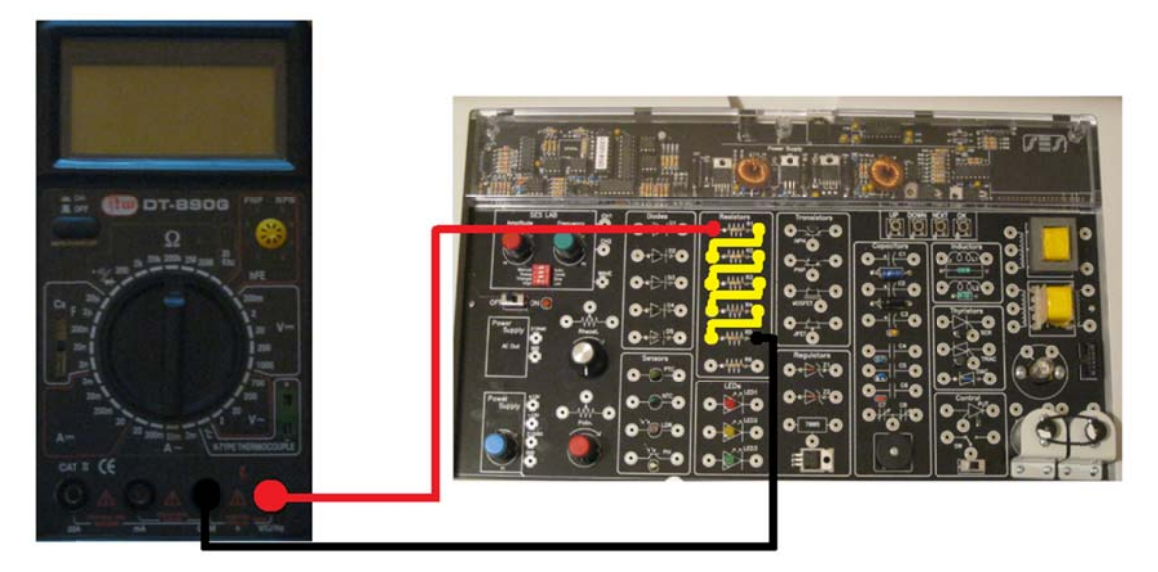

**Εικόνα 2.1**

Μετρήστε τη συνολική αντίσταση του συστήματος με το πολύμετρο (συμβουλευτείτε το παράρτημα για τη μέτρηση αντίστασης).

 $R_{\Omega \lambda \mathbf{K} \hat{n}} = \Omega$ 

Ελέγξτε εάν:

 $R_{0\lambda 1K1}$  = R<sub>1</sub> + R<sub>2</sub> + R<sub>3</sub> + R<sub>4</sub> + R<sub>5</sub>

4. Συνδέστε τις αντιστάσεις με τέτοιο τρόπο ώστε να έχουμε τις ακόλουθες τιμές συνολικής αντίστασης και σχεδιάστε το ηλεκτρονικό κύκλωμα για τις περιπτώσεις:

α)  $R_{\Omega \lambda \text{LK} \eta}$  = 101K β)  $R_{oλική}$  =1,101M γ)  $R_{oλική}$ =96,1K δ)  $R_{0\lambda\text{LK}}$  = 1001K

5. Αποσυνδέστε όλα τα καλώδια

6. Συνδέστε την υποδοχή +12V στον αντιστάτη R5 του TPS-3321.

7. Συνδέστε την ελεύθερη υποδοχή του R5 στον αντιστάτη R6 και μετά συνδέστε την ελεύθερη υποδοχή του R6 στο μείον του τροφοδοτικού (τη γείωση GND). Θα έχετε κατασκευάσει το παρακάτω κύκλωμα:

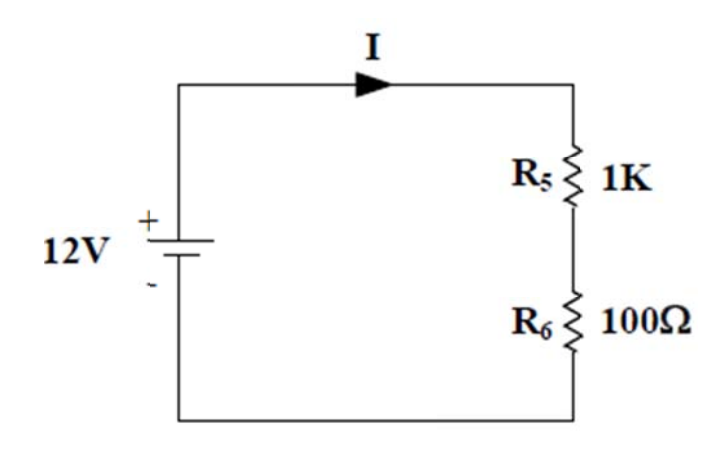

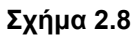

ΠΡΟΣΟΧΗ!: Μην ενεργοποιήσετε την εκπαιδευτική μονάδα εάν δεν καλέσετε τον διδάσκοντα για ένα τυπικό έλεγχο των συνδέσεων.

8. ΕΝΕΡΓΟΠΟΙΗΣΤΕ την εκπαιδευτική μονάδα.

9. Ενεργοποιήστε το πολύμετρο και ρυθμίστε το στη λειτουργία μέτρησης της τάσης, σε εύρος 20 Volts (συμβουλευτείτε το παράρτημα). Μετρήστε και σημειώστε τις ακόλουθες τάσεις:

 $V_{R6}$  = \_\_\_\_V, V<sub>R5</sub> = \_\_\_\_V, V<sub>R5\_R6</sub> = \_\_\_\_V (Στο V<sub>R5\_R6</sub> θα πρέπει να βρείτε 12V)

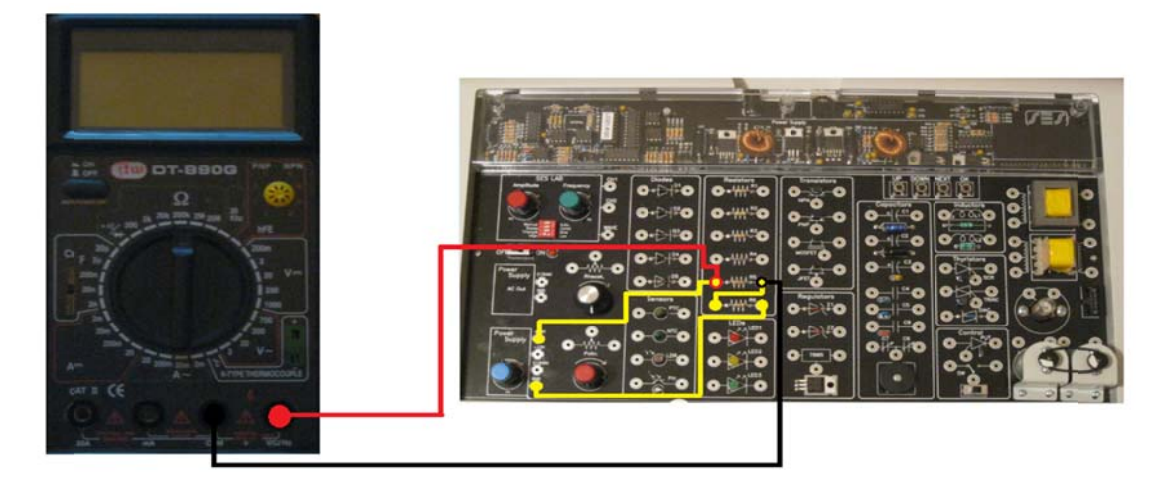

**Εικόνα 2.2**

Ο Νόμος Τάσεων του Kirchhoff δηλώνει ότι το άθροισμα όλων των τάσεων σε ένα κλειστό κύκλωμα ισοδυναμεί με μηδέν. Άρα ο Νόμος Τάσεων του Kirchhoff απαιτεί **VR5\_ \_R6 = VR5 + V VR6** . Ελέγξτ ε το.

10. Ελέγξτε επίσης ότι ισχύουν οι παρακάτω σχέσεις:

V<sub>R5</sub>  $R_5$  $=\frac{V_{R6}}{R_6}$ ,  $\frac{V_{R6}}{R_6}$  ${\tt R_6}$  $\frac{6}{6} = \frac{V_{R5_R6}}{R_5 + R_6}$ 

Τι υπολογίζουν οι εξισώσεις;

11. Μετρήστε το ρεύμα (Ι) του κυκλώματος, συνδέοντας ένα πολύμετρο σε σειρά 11. Μετρήστε το ρεύμα (Ι) του κυκλώματος, συνδέοντας ένα πολύμετρο σε σειρά<br>(τον κόκκινο ακροδέκτη του πολύμετρου στην πηγή και το μαύρο στο ένα άκρο του  $V_{R5}$  αντιστάτη).

12. Συνδέοντας όλες τις αντιστάσεις σε σειρά (βλ. βήμα 3) με την πηγή τάσης (+12V) μετρήστε με το πολύμετρο όλες τις τάσεις πάνω σε κάθε αντίσταση και πάνω στην ολική αντίσταση, συμπληρώνοντας τον παρακάτω πίνακα

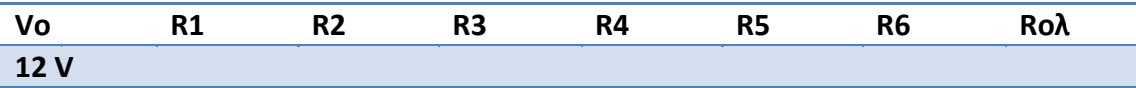

#### **Νό μος Ρευμά άτων του Kirchhoff f**

1. Συνδέστε ένα πολύμετρο-βολτόμετρο παράλληλα με το Power Supply της εκπαιδευτικής μονάδας. (Το COM του πολυμέτρου στη θέση GND του Power Supply και τον ακροδέκτη με το σήμα V στο ±12VDC).

**ΠΡΟΣΟΧΗ!: Μην ενεργοποιήσετε την εκπαιδευτική μονάδα εάν δεν καλέσετε το** διδάσκοντα για ένα τυπικό έλεγχο των συνδέσεων.

- 2. Ενεργοποιήστε το TPS-3321 (Διακόπτης στη θέση ON, ανάβει το κόκκινο λαμπάκι).
- 3. Ενεργοποι ιήστε το πολ λύμετρο‐βο ολτόμετρο. (για μέτρησ ση τάσης)
- 4. Ρυθμίστε τάση ίση με +3V με το μπλε ποτενσιόμετρο.
- 5. Απενεργοποιήστε το TPS-3321 (Διακόπτης στη θέση OFF, σβήνει το κόκκινο λαμπάκι).
- 6. Απενεργοπ ποιήστε και ι αποσυνδέ στε το πολύ ύμετρο‐βολ λτόμετρο.
- 7. Συνδέστε ένα καλώδιο από την υποδοχή ±12VDC στην αντίσταση R5 στην αριστερή υ υποδοχή.
- 8. Πάνω στο καλώδιο το οποίο συνδέσατε στην R5 συνδέστε ένα ακόμη καλώδιο από την R5 στην αριστερή υποδοχή της R4 (Παράλληλη σύνδεση**)**.
- 9. Από τη δεξιά υποδοχή της αντίστασης R4 συνδέστε ένα καλώδιο στην υποδοχή GND του P Power supp ly.
- 10. Συνδέστε ένα πολύμετρο-αμπερόμετρο σε σειρά με την R5 (το COM του αμπερόμε τρου στο G ND της πηγ γής και ο ακ κροδέκτης μ με την ένδει ιξη Α του αμπερομέ τρου στη δε εξιά υποδοχ χή της R5).

Έχετε κατασκευάσει το ακόλουθο ηλεκτρονικό κύκλωμα:

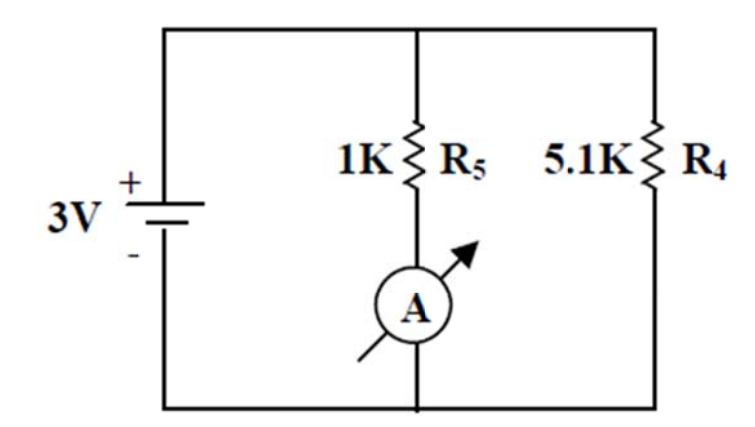

**Σχήμα 2.9**

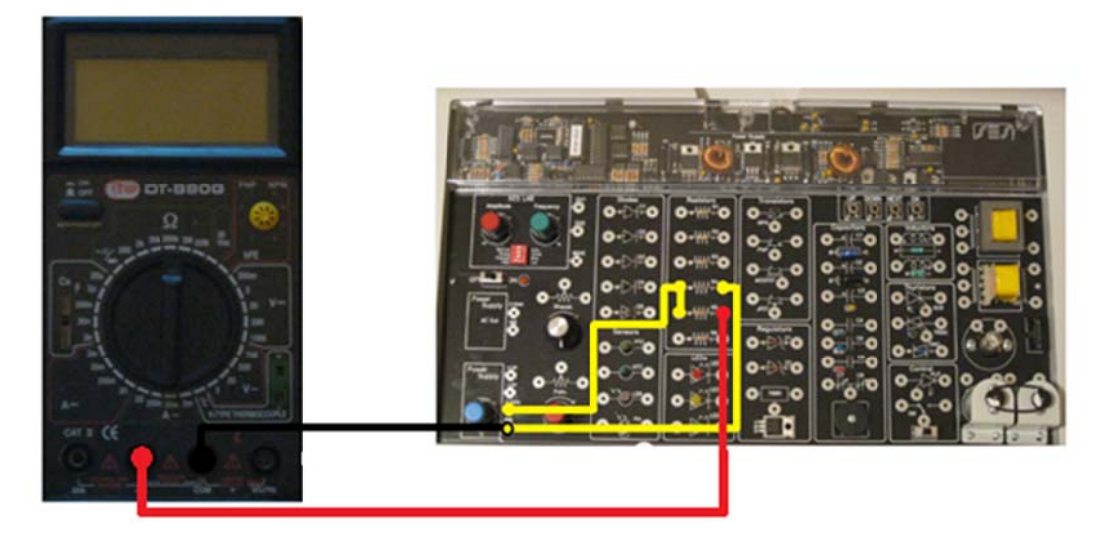

**Εικόνα 2.3**

**ΠΡΟΣΟΧΗ!:** Μην ενεργοποιήσετε την εκπαιδευτική μονάδα εάν δεν καλέσετε το διδάσκοντα για ένα τυπικό έλεγχο των συνδέσεων.

- 11. . Ενεργοποι ιήστε το TPS S‐3321.
- 12. . Ενεργοποι ιήστε το πολ λύμετρο‐αμ μπερόμετρο ο.
- 13. Μετρήστε το ρεύμα που διέρχεται την αντίσταση R5

 $I<sub>R5</sub>$ =  $(mA)$ 

- 14. . Απενεργοπ ποιήστε το T TPS‐3321.
- 15. . Απενεργοπ ποιήστε το αμπερόμετ τρο
- 16. Κάντε εναλλαγή των καλωδίων που είναι συνδεδεμένα στις δεξιές υποδοχές την R5 και R4.

Πλέον έχετ τε το ακόλο ουθο κύκλω ωμα:

![](_page_11_Figure_11.jpeg)

**Σχήμα 2.10**

**ΠΡΟΣΟΧΗ!:** Μην ενεργοποιήσετε την εκπαιδευτική μονάδα εάν δεν καλέσετε το διδάσκοντ τα για ένα τ υπικό έλεγχ χο των συνδ δέσεων.

- 17. . Ενεργοποι ιήστε το TPS S‐3321.
- 18. . Ενεργοποι ιήστε το πολ λύμετρο‐αμ μπερόμετρο ο.
- 19. Μετρήστε το ρεύμα που διέρχεται την αντίσταση R4.

 $I_{R4}$ = (mA)

- 20. . Απενεργοπ ποιήστε το T TPS‐3321.
- 21. . Απενεργοπ ποιήστε το αμπερόμετ τρο.
- 22. Ελέγξτε εάν ισχύει  $I_{R5} \cdot R_5 = I_{R4} \cdot R_4$  Γιατί;
- 23. . Αποσυνδέ στε όλα τα καλώδια.
- 24. Συνδέστε ένα καλώδιο από την αριστερή υποδοχή της αντίστασης R5 στην αριστερή υ υποδοχή τη ης αντίστασ ης R4.
- 25. Συνδέστε ένα καλώδιο από τη δεξιά υποδοχή της R5 στην υποδοχή GND του Power Supply.
- 26. Συνδέστε ένα καλώδιο από τη δεξιά υποδοχή της R4 στη δεξιά υποδοχή της R5
- 27. Συνδέστε σε σειρά ένα πολύμετρο-αμπερόμετρο με το power supply (το COM του πολυμέτρου στην αριστερή υποδοχή της R5 και τον ακροδέκτη με το σήμα A στην υποδοχή ±12VDC του Power supply).

Έχετε κατασκευάσει το ακόλουθο κύκλωμα:

![](_page_12_Figure_14.jpeg)

![](_page_12_Figure_15.jpeg)

**ΠΡΟΣΟΧΗ!:** Μην ενεργοποιήσετε την εκπαιδευτική μονάδα εάν δεν καλέσετε το διδάσκοντ τα για ένα τ υπικό έλεγχ χο των συνδ δέσεων.

- 28. Ενεργοποιήστε το TPS‐3321
- 29. Ενεργοποιήστε το πολύμετρο‐αμπερόμετρο
- 30. Μετρήστε το συνολικό ρεύμα.
	- $I_T$ = (mA)
- 31. Ελέγξτε εάν ισχύει ο τύπος l<sub>T</sub>=I<sub>R4</sub>+I<sub>R5</sub>

## **Τεχνική έκθεση**

1. Γράψτε τις παρατηρήσεις σας για τα αποτελέσματα των μετρήσεων και πως αυτά επαληθεύουν τη θεωρία.

## **Ανο ικτά Ακα αδημαϊκ ά Μαθή ματα**

**Τεχ χνολογικό Εκ κπαιδευτικό ό Ίδρυμα Αθή ήνας**

# **Τέλο ος Ενότ τητας**

## **Χρ ηματοδό ότηση**

- Το παρόν εκπαιδευτικό υλικό έχει αναπτυχθεί στα πλαίσια του εκπαιδευτικού έ έργου του δ διδάσκοντα .
- Το έργο «**Ανοικτά Ακαδημαϊκά Μαθήματα στο ΤΕΙ Αθήνας**» έχει χρηματοδοτήσει μόνο τη αναδιαμόρφωση του εκπαιδευτικού υλικού.
- Το έργο υλοποιείται στο πλαίσιο του Επιχειρησιακού Προγράμματος «Εκπαίδευση και Δια Βίου Μάθηση» και συγχρηματοδοτείται από την Ευρωπαϊκή Ένωση (Ευρωπαϊκό Κοινωνικό Ταμείο) και από εθνικούς πόρους.

![](_page_14_Picture_7.jpeg)

Ευρωπαϊκή Ένωση **Eupumalisó Korvavasó Taucio** 

![](_page_14_Picture_9.jpeg)

![](_page_14_Picture_10.jpeg)

Με τη συγχρηματοδότηση της Ελλάδας και της Ευρωπαϊκής Ένωσης

# **Σημ μειώματ τα**

#### **Σημ μείωμα Ανα αφοράς**

Copyright TEI Αθήνας, Δημήτριος - Νικόλαος Παγώνης, 2014. Δημήτριος - Νικόλαος Παγώνης. «Ηλεκτροτεχνία, ηλ. μηχανές & εγκαταστάσεις πλοίου (Ε). Ενότητα 2: Αντιστάτες σε Σειρά & Παράλληλα, οι νόμοι του Kirchhoff». Έκδοση: 1.0. Αθήνα 2014. Διαθέσιμο από τη δικτυακή διεύθυνση: <u>ocp.teiath.gr</u>.

#### **Σημ μείωμα Αδε ειοδότησης**

Το παρόν υλικό διατίθεται με τους όρους της άδειας χρήσης Creative Commons Αναφορά, Μη Εμπορική Χρήση Παρόμοια Διανομή 4.0 [1] ή μεταγενέστερη, Διεθνής Έκδοση. Εξαιρούνται τα αυτοτελή έργα τρίτων π.χ. φωτογραφίες, διαγράμματα κ.λ.π., τα οποία εμπεριέχονται σε αυτό. Οι όροι χρήσης των έργων τρίτων επεξηγούνται στη διαφάνεια «Επεξήγηση όρων χρήσης έργων τρίτων».

Τα έργα για τα οποία έχει ζητηθεί άδεια αναφέρονται στο «Σημείωμα Χρήσης Έργων Τρίτ των».

![](_page_15_Figure_6.jpeg)

[1] http://creativecommons.org/licenses/by-nc-sa/4.0/

Ως **Μ Μη Εμπορική ή** ορίζεται η χρήση:

- που δεν περιλαμβάνει άμεσο ή έμμεσο οικονομικό όφελος από την χρήση του έργου, για το διανομέα του έργου και αδειοδόχο
- που δεν περιλαμβάνει οικονομική συναλλαγή ως προϋπόθεση για τη χρήση ή πρόσβα ση στο έργο
- που δεν προσπορίζει στο διανομέα του έργου και αδειοδόχο έμμεσο οικονομικό όφελος (π.χ. διαφημίσεις) από την προβολή του έργου σε διαδικτυακό τόπο

Ο δικαιούχος μπορεί να παρέχει στον αδειοδόχο ξεχωριστή άδεια να χρησιμοποιεί το έργο για εμπορική χρήση, εφόσον αυτό του ζητηθεί.

#### **Επεξήγηση όρων χρήσης έργων τρίτων**

![](_page_16_Picture_232.jpeg)

#### **Διατήρηση Σημειωμάτων**

- Οποιαδήποτε αναπαραγωγή ή διασκευή του υλικού θα πρέπει να συμπεριλαμβάνει:
- το Σημείωμα Αναφοράς
- το Σημείωμα Αδειοδότησης
- τη δήλωση Διατήρησης Σημειωμάτων
- το Σημείωμα Χρήσης Έργων Τρίτων (εφόσον υπάρχει)

μαζί με τους συνοδευόμενους υπερσυνδέσμους.